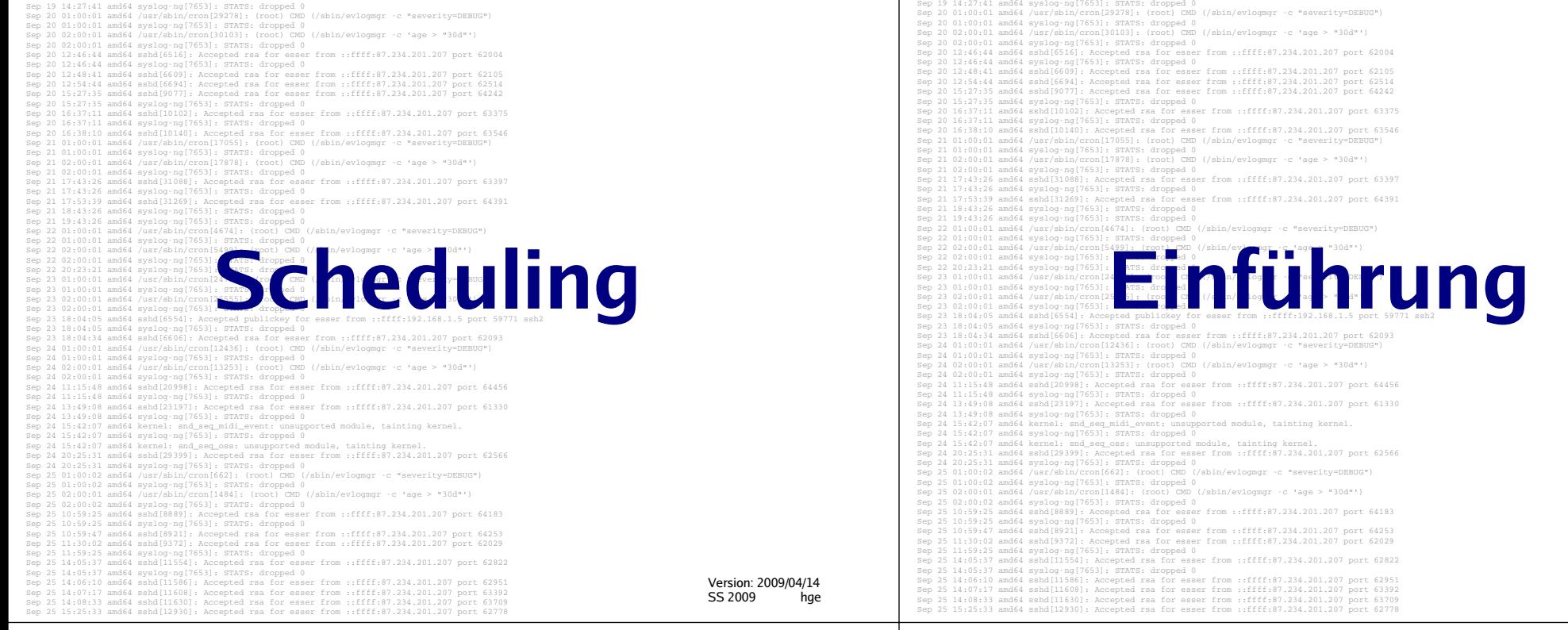

### **Gliederung**

Was ist Scheduling? Motivation

Sep 19 14:20:18 amd64 sshd[20494]: Accepted rsa for esser from ::ffff:87.234.201.207 port 61557

- Kooperatives / präemptives Scheduling
- CPU- und I/O-lastige Prozesse
- Ziele des Scheduling (abhängig vom BS-Typ)
- Standard-Scheduling-Verfahren
- Praxis: Linux-Scheduler

### **Scheduling - worum geht es?**

- Multitasking: Mehrere Prozesse konkurrieren um Betriebsmittel
- Betriebssystem verwaltet die Betriebsmittel
- Rechenzeit auf dem Prozessor

Sep 19 14:20:10 amang behalali accepted red for esser from ::fffi:874.201.201.201.bot.c

- Scheduler entscheidet:Welchen Prozess wann ausführen?
- Ausführreihenfolge entscheidend für Gesamt-Performance des Betriebssystems

### **Scheduling: Prozess auswählen**

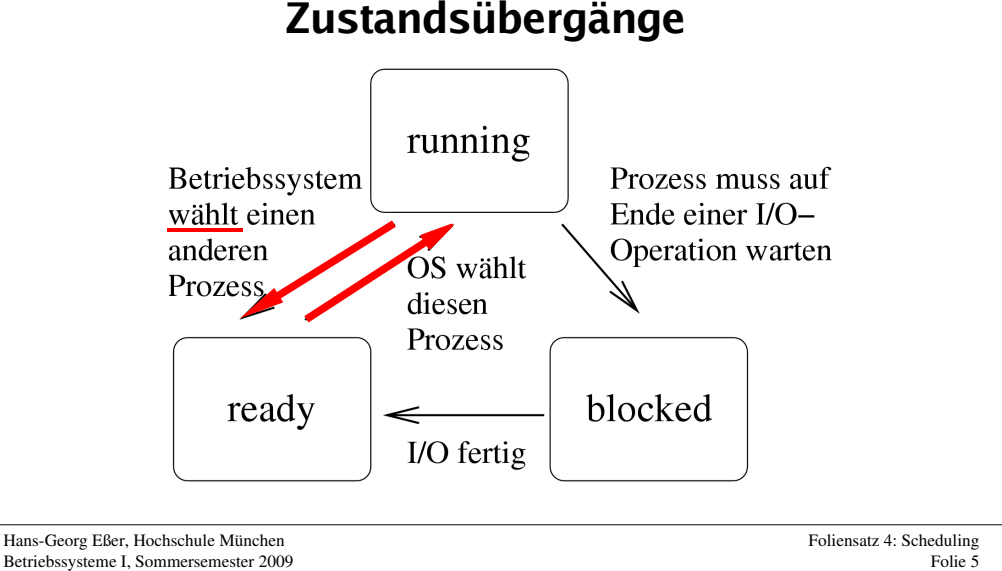

### **Wann wird Scheduler aktiv?**

- Neuer Prozess entsteht (fork)
- Aktiver Prozess blockiert wegen I/O-Zugriff
- Blockierter Prozess wird bereit
- Aktiver Prozess endet (exit)
- Prozess rechnet schon zu lange
- Interrupt tritt auf

**Unterbrechendes Scheduling**

### **Prozess-Unterbrechung möglich?**

- **Kooperatives Scheduling:**
	- Prozess rechnet solange, wie er will;bis zum nächsten I/O-Aufruf oder bis exit()
	- Scheduler wird nur bei Prozess-Blockieren oder freiwilliger CPU-Aufgabe aktiv

### **Präemptives (unterbrechendes) Scheduling:**

 Timer aktiviert regelmäßig Scheduler, der neu entscheiden kann, "wo es weiter geht"

Hans-Georg Eßer, Hochschule MünchenBetriebssysteme I, Sommersemester 2009 Foliensatz 4: SchedulingFolie 7

### **Prozesse: I/O- oder CPU-lastig**

#### **I/O-lastig:**

 Prozess hat zwischen I/O-Phasen nur kurze Berechnungsphasen (CPU)

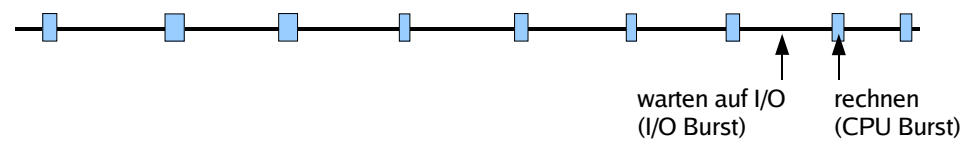

### **CPU-lastig:**

 Prozess hat zwischen I/O-Phasen lange Berechnungsphasen

Hans-Georg Eßer, Hochschule MünchenBetriebssysteme I, Sommersemester 2009 Foliensatz 4: SchedulingFolie 6 Hans-Georg Eßer, Hochschule MünchenBetriebssysteme I, Sommersemester 2009 Foliensatz 4: SchedulingFolie 8

### **Häufige Prozesswechsel?**

#### **Faktoren**

- **Zeit für Kontext-Switch:** Scheduler benötigt Zeit, um Prozesszustand zu sichern
	- $\rightarrow$  verlorene Rechenzeit
- **Wartezeit der Prozesse:** Häufigere Wechsel erzeugen stärkeren Eindruck von **Gleichzeitigkeit**

Hans-Georg Eßer, Hochschule MünchenBetriebssysteme I, Sommersemester 2009

Foliensatz 4: SchedulingFolie 9

## **Ziele des Scheduling (1)**

#### **Aus Anwendersicht**

- **[A1] Ausführdauer:** Wie lange läuft der Prozess insgesamt?
- **[A2] Reaktionszeit:** Wie schnell reagiert der Prozess auf Benutzerinteraktion?
- **[A3] Deadlines** einhalten
- **[A4] Vorhersehbarkeit:** Gleichartige Prozesse sollten sich auch gleichartig verhalten, was obige Punkte angeht
- [A5] P**roportionalität:** "Einfaches" geht schnell

## **Ziele des Scheduling (2)**

#### **Aus Systemsicht**

- **[S1] Durchsatz:** Anzahl der Prozesse, die pro Zeit fertig werden
- **[S2] Prozessorauslastung:** Zeit (in %), die der Prozessor aktiv war
- **[S3] Fairness:** Prozesse gleich behandeln, keiner darf "verhungern"
- **[S4] Prioritäten** beachten
- **[S5] Ressourcen** gleichmäßig einsetzen

Hans-Georg Eßer, Hochschule MünchenBetriebssysteme I, Sommersemester 2009 Foliensatz 4: SchedulingFolie 11

# **[A1] Ausführdauer**

#### **Wie viel Zeit vergeht vom Programmstart bis zu seinem Ende?**

- $\bullet$   $n$  Prozesse  $\bm p_1$  bis  $\bm p_n$  starten zum Zeitpunkt  $t_0$ und sind zu den Zeitpunkten  $t_1$  bis  $t_n$  fertig
- Durchschnittliche Ausführdauer: $1/n \cdot \sum_{i} (t_i-t_0)$
- Abhängig von konkreten Prozessen; Berechnung nur für Vergleich verschiedener Scheduling-Verfahren sinnvoll

### **[A2] Reaktionszeit**

#### **Wie schnell reagiert das System auf Benutzereingaben?**

- Benutzer drückt Taste, klickt mit Maus etc. und wartet auf eine Reaktion
- Wie lang ist die Zeit zwischen Auslösen des Interrupts und Aktivierung des Prozesses, der die Eingabe auswertet?
- Toleranz bei langen Wartezeiten gering; schon 2-4 Sekunden kritisch, darüber inakzeptabel

**[A3] Deadlines**

Realtime-Systeme: besondere Ansprüche

 Prozesse müssen in vorgegebener Zeit ihre Aufgaben erledigen, also ausreichend und

Wie oft werden Deadlines nicht eingehalten?

**Hält das System Deadlines ein?**

rechtzeitig Rechenzeit erhalten

eingehaltenen Deadlines

Optimiere (prozentualen) Anteil der

Betriebssysteme I, Sommersemester 2009

Hans-Georg Eßer, Hochschule MünchenBetriebssysteme I, Sommersemester 2009 Foliensatz 4: Scheduling

Folie 13

## **[A4] Vorhersehbarkeit**

#### **Ähnliches Verhalten ähnlicher Prozesse?**

- Intuitiv: Gleichartige Prozesse sollten sich auch gleichartig verhalten, d. h.
	- Ausführdauer und Reaktionszeit immer ähnlich
	- Unabhängig vom sonstigen Zustand des Systems
- Schwierig, wenn das System beliebig viele Prozesse zulässt → Beschränkungen?

Hans-Georg Eßer, Hochschule MünchenBetriebssysteme I, Sommersemester 2009 Foliensatz 4: SchedulingFolie 15

### **[A5] Proportionalität**

#### Vorgänge, die "einfach" sind, werden schnell **erledigt**

- Es geht um das (evtl. falsche) Bild, das Anwender sich von technischen Abläufen machen
- Benutzer akzeptiert Wartezeit eher, wenn er den zugrunde liegenden Vorgang als komplex einschätzt

Hans-Georg Eßer, Hochschule MünchenBetriebssysteme I, Sommersemester 2009

### **[S1] Durchsatz**

#### **Terminierende Prozesse**

- Anzahl der Prozesse, die pro Zeiteinheit (z. B. pro Stunde) fertig werden, sollte hoch sein
- Misst, wie viel Arbeit erledigt wird
- Abhängig von konkreten Prozessen; Berechnung nur für Vergleich verschiedener Scheduling-Verfahren sinnvoll

### **[S3] Fairness**

#### **Alle Prozesse haben gleiche Chancen**

- Jeder Prozess sollte mal drankommen(kein "Verhungern", engl. *process starvation*)
- Keine großen Abweichungen bei den Wartezeiten und Ausführdauern
- Falls Prozess-Prioritäten:
	- $\rightarrow$  "manche sind gleicher"

Hans-Georg Eßer, Hochschule München Betriebssysteme I, Sommersemester 2009Foliensatz 4: Scheduling Folie 17Hans-Georg Eßer, Hochschule München Betriebssysteme I, Sommersemester 2009Foliensatz 4: Scheduling

## **[S2] Prozessorauslastung**

#### **CPU immer gut beschäftigt halten**

- Anteil der Taktzyklen, in denen die CPU nicht idle war
- Interessanter Faktor, wenn Rechenzeit sehr teuer ist (kommerzielles Rechenzentrum)

#### Folie 19

### **[S4] Prioritäten**

#### **Verschieden wichtige Prozesse auch verschieden behandeln**

- Prioritätsklassen: Prozesse mit hoher Priorität bevorzugt behandeln
- Dabei verhindern, dass nur noch Prozesse mit hoher Priorität laufen (und alles andere steht)

### **[S5] Ressourcen-Balance**

#### **BS verwaltet die Betriebsmittel...**

- Grundidee des BS: alle Ressourcen gleichmäßig verteilen und gut auslasten
- CPU-Scheduler hat auch Einfluss auf (un)gleichmäßige Auslastung der I/O-Geräte
- Prozesse bevorzugen, die wenig ausgelastete Ressourcen nutzen wollen

### **Anforderungen an das Betriebssystem (2)**

#### **Stapelverarbeitung**

- S3 Fairness
- S4 Prioritäteneinsatz
- S5 Ressourcen-Balance
- S1 Durchsatz

Hans-Georg Eßer, Hochschule MünchenBetriebssysteme I, Sommersemester 2009

- A1 Ausführdauer
- S2 Prozessor-Auslastung

Hans-Georg Eßer, Hochschule MünchenBetriebssysteme I, Sommersemester 2009

Foliensatz 4: SchedulingFolie 21

### **Anforderungen an das Betriebssystem (1)**

#### **Drei Kategorien**

- Stapelverarbeitung
- Interaktives System
- Echtzeitsystem

#### **Immer wichtig:**

- S3 Fairness
- S4 Prioritäteneinsatz
- S5 Ressourcen-Balance

### **Anforderungen an das Betriebssystem (3)**

#### **Interaktives System**

- S3 Fairness
- S4 Prioritäteneinsatz
- S5 Ressourcen-Balance
- A2 Reaktionszeit
- A5 Proportionalität

Foliensatz 4: Scheduling

Folie 23

### **Anforderungen an das Betriebssystem (4)**

#### **Echtzeitsystem**

- S3 Fairness
- S4 Prioritäteneinsatz
- S5 Ressourcen-Balance
- A3 Deadlines
- A4 Vorhersehbarkeit

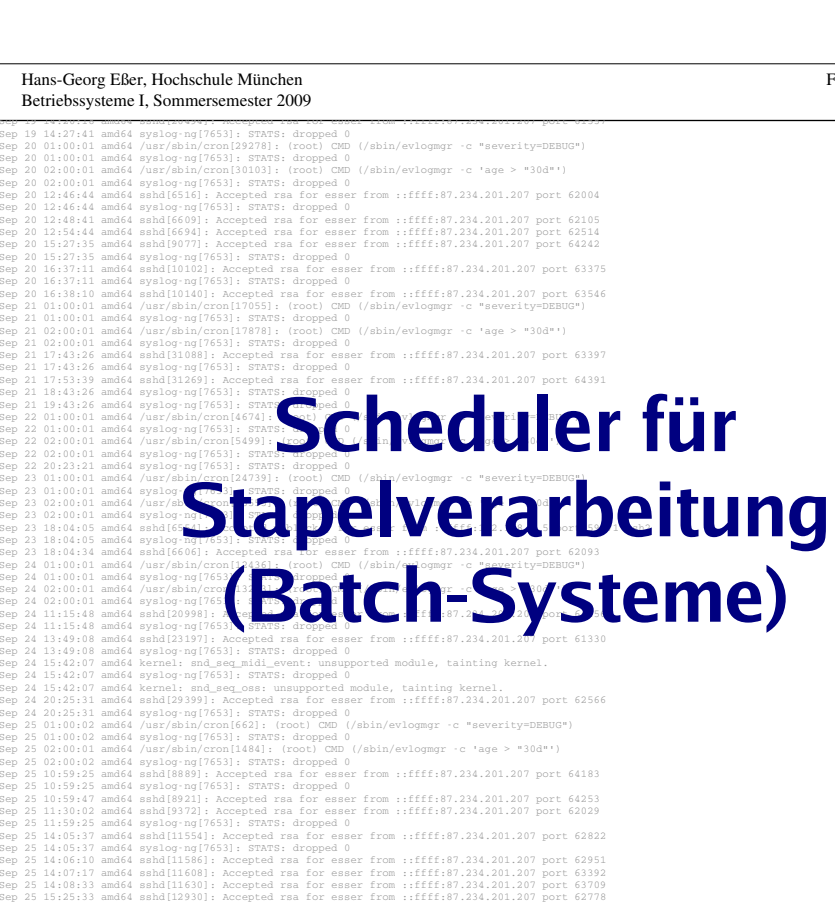

### **Stapelverarbeitung (Batch)**

#### **Eigenschaften der Stapelverarbeitung**

- Nicht interaktives System(keine normalen Benutzerprozesse)
- Jobs werden über Job-Verwaltung abgesetzt; System informiert über Fertigstellung
- Typische Aufgaben: Lange Berechnungen, Kompiliervorgänge

Hans-Georg Eßer, Hochschule MünchenBetriebssysteme I, Sommersemester 2009

Foliensatz 4: Scheduling

Folie 25

Foliensatz 4: SchedulingFolie 27

### **Stapelverarbeitung (Batch)**

#### **Historisch:**

- Batch-Betrieb mit Lochkarten
- Programm-Code und Daten auf Lochkarten
- Keine I/O (keine Geräte außer Kartenleser, Drucker)
- Kartenstapel (engl.: batch) legt Reihenfolge fest
	- Programm-Code von Karten lesen
	- Daten von Karten lesen
	- Berechnung durchführen
	- Ergebnis auf Karten stanzen oder drucken
	- Nächster Job

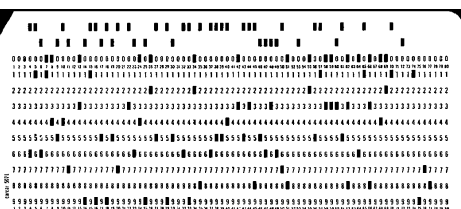

Bild: http://www.fao.org/docrep/X5738E/x5738e0h.htm

### **Stapelverarbeitung (Batch)**

#### **Moderne Batch-Systeme**

- Normale Rechner (mit Platten, Netzwerk etc.)
- Kein interaktiver Betrieb (kein Login etc.)
- Job-Management-Tool nimmt Jobs an
- Long term scheduler entscheidet, wann ein Job gestartet wird  $-$  evtl. basierend auf Informationen über Ressourcenverbrauch und erwartete Laufzeit des Programms

### **First Come, First Served (FCFS)**

#### **Einfache Warteschlange**

- Neue Prozesse reihen sich in Warteschlange ein
- Scheduler wählt jeweils nächsten Prozess in der Warteschlange
- Prozess arbeitet, bis er fertig ist (kooperatives Scheduling)

Hans-Georg Eßer, Hochschule München Betriebssysteme I, Sommersemester 2009Foliensatz 4: Scheduling Folie 29**Stapelverarbeitung (Batch)Scheduling-Verfahren für Batch-Betrieb** First Come, First Served (FCFS) Shortest Job First (SJF) Shortest Remaining Time Next Priority SchedulingHans-Georg Eßer, Hochschule München Betriebssysteme I, Sommersemester 2009Foliensatz 4: Scheduling Folie 31**FCFS-Beispiel**Drei Prozesse mit RechendauernT1: 15 Takte T2: 4 Takte T3: 3 Takte15 Taktee <mark>4 Takte 3 T.</mark> 3 T. 15 Takte 4 Takte 3 T. 4 Takte 15 Takte Durchschnittliche Ausführdauer:a)  $(15+19+22)/3 = 18,67$  b) ( 3+ 7+22) / 3 = 10,67 c) ( 3+18+22) / 3 = 14,33a)b)c)

Hans-Georg Eßer, Hochschule MünchenBetriebssysteme I, Sommersemester 2009 Foliensatz 4: SchedulingFolie 30 Hans-Georg Eßer, Hochschule MünchenBetriebssysteme I, Sommersemester 2009 Foliensatz 4: SchedulingFolie 32

### **FCFS: Gut für lange Prozesse**

- FCFS bevorzugt lang laufende Prozesse
- Beispiel: 4 Prozesse W, X, Y, Z

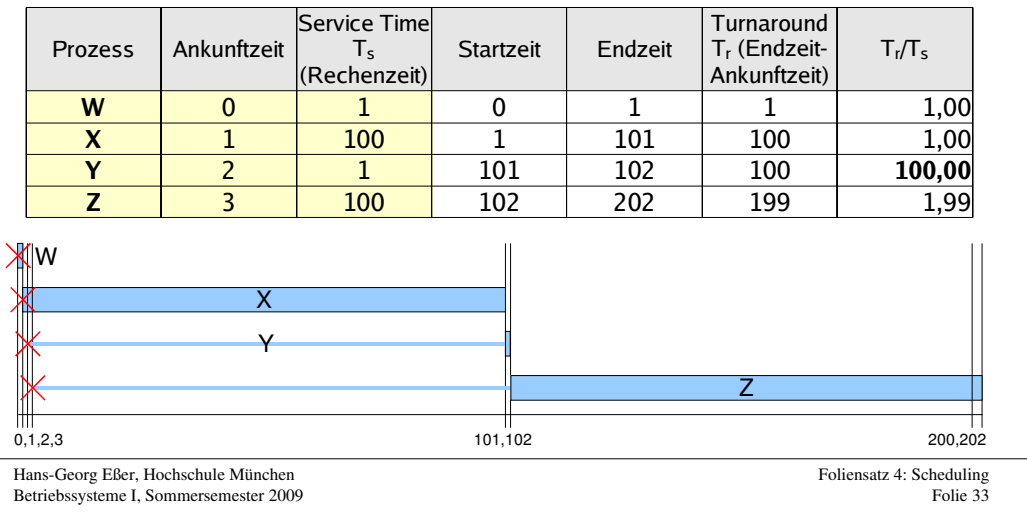

### **FCFS: CPU- vs. I/O-lastige Prozesse**

### **FCFS bevorzugt CPU-lastige Prozesse**

- Während CPU-lastiger Prozess läuft, müssen alle anderen Prozesse warten
- I/O-lastiger Prozess kommt irgendwann dran, läuft nur sehr kurz und muss sich dann wieder hinten anstellen
- Ineffiziente Nutzung sowohl der CPU als auch der I/O-Geräte

## **Shortest Job First (SJF)**

- Keine Unterbrechungen (wie FCFS)
- Nächste Rechendauer (Burst) aller Prozesse bekannt oder wird geschätzt
- Strategie: Führe zunächst den Prozess aus, der am kürzesten laufen wird
- Minimiert die durchschnittliche Laufzeit aller **Prozesse**
- Prinzip war schon in FCFS-Beispiel erkennbar

```
Hans-Georg Eßer, Hochschule München
Betriebssysteme I, Sommersemester 2009
```

```
Foliensatz 4: Scheduling
Folie 35
```
### **SJF-Beispiel**

Im Beispiel von der FCFS-Folie:Ausführreihenfolge b) entspricht SJF

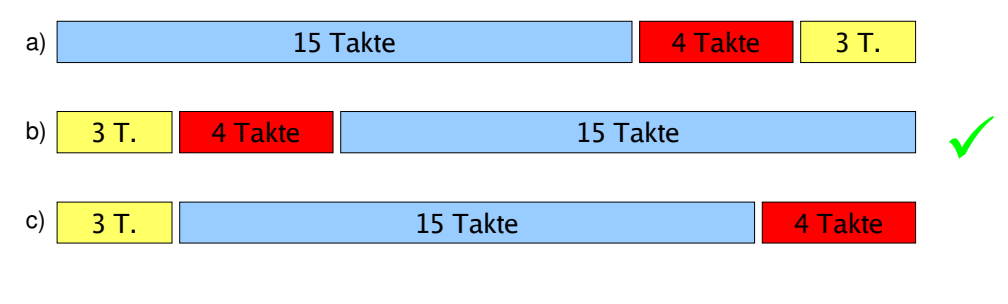

Hans-Georg Eßer, Hochschule MünchenBetriebssysteme I, Sommersemester 2009 Hans-Georg Eßer, Hochschule MünchenBetriebssysteme I, Sommersemester 2009

### **SJF-Eigenschaften**

+ [A2] Reaktionszeit: insgesamt deutlich besser, aber Varianz größer (stärkere Ausrutscher), deswegen:

– [A4] Vorhersehbarkeit schlecht

Hans-Georg Eßer, Hochschule MünchenBetriebssysteme I, Sommersemester 2009 Foliensatz 4: SchedulingFolie 37

# **SJF-Eigenschaften**

#### Generelles Problem: **Woher wissen, wie lange die Prozesse laufen?**

- Batch-System; Programmierer muss Laufzeit schätzen-> Bei grober Fehleinschätzung: Job abbrechen
- System, auf dem immer die gleichen / ähnliche Jobslaufen -> Statistiken führen
- Interaktive Prozesse: Durchschnitt der bisherigen Burst-Längen berechnen

#### Ohne diese Information ist dieses Scheduling-Verfahren nur ein theoretisches

### **Burst-Dauer-Prognose (1)**

#### **Einfachste Variante: Mittelwert**

$$
S_{n+1} = \frac{1}{n} \sum_{i=1}^{n} T_i = \frac{1}{n} T_n + \frac{n-1}{n} S_n
$$

mit:

- *Ti*: Dauer des i-ten CPU-Burst des Prozess
- *Si*: Vorausgesagte Dauer des i-ten CPU-Burst
- *S1*: Vorausgesagte Dauer des 1. CPU-Burst (nicht berechnet)

Hans-Georg Eßer, Hochschule MünchenBetriebssysteme I, Sommersemester 2009 Foliensatz 4: SchedulingFolie 39

### **Burst-Dauer-Prognose (2)**

#### **Exponentieller Durchschnitt**

 $S_{n+1} = \alpha T_n + (1 - \alpha) S_n$ 

 $\alpha$ : Gewicht zwischen 0 und 1

Beispiel:  $\alpha$ =0,8:

 $S_2 = 0.8T_1 + 0.2S_1$ 

$$
S_3 = 0.8 T_2 + 0.2 S_2 = 0.8 T_2 + 0.2 (0.8 T_1 + 0.2 S_1)
$$
  
...=0.8 T<sub>2</sub>+0.16 T<sub>1</sub>+0.04 S<sub>1</sub>

$$
S_{n+1} = \sum_{i=0}^{n} (1 - \alpha)^{n-i} \alpha T_i
$$
 mit  $T_0 := S_1$ 

### **Burst-Dauer-Prognose (3)**

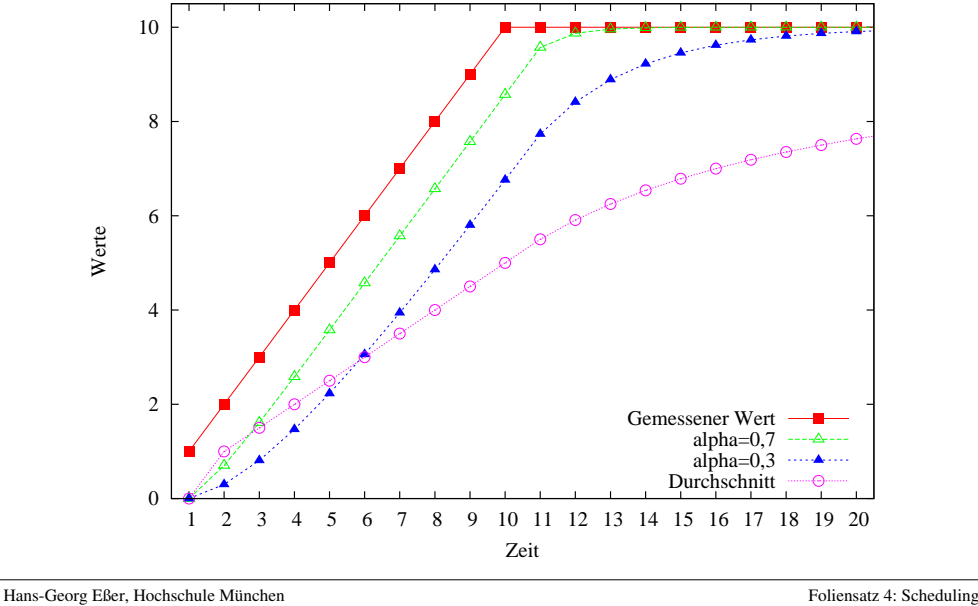

Betriebssysteme I, Sommersemester 2009

Folie 41

### **Burst-Dauer-Prognose (4)**

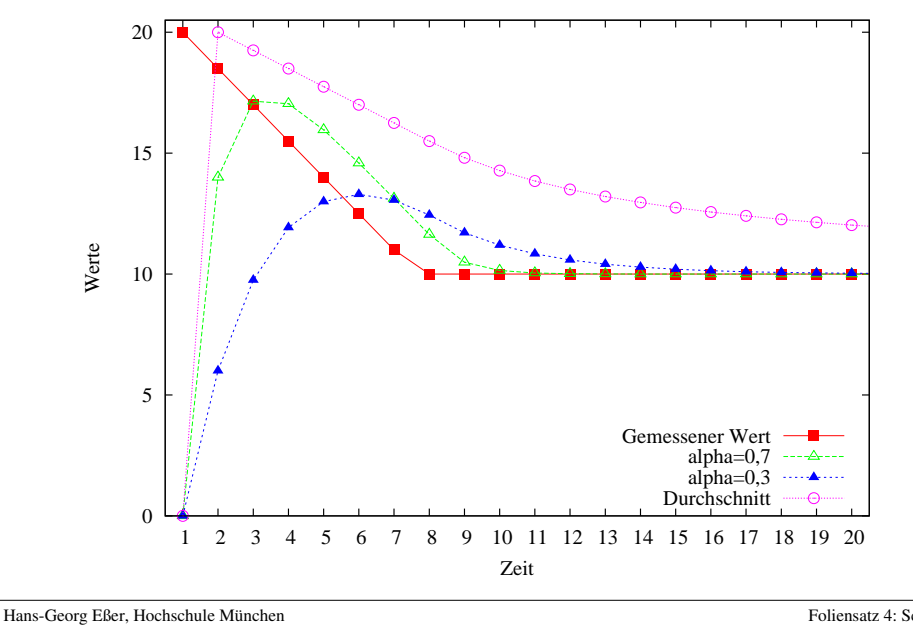

Betriebssysteme I, Sommersemester 2009

Foliensatz 4: SchedulingFolie 42

### **Shortest Remaining Time (SRT)**

- Ähnelt SJF, aber:
- präemptiv (mit Unterbrechungen)
- Regelmäßig Neuberechnung, wie viel Restzeit die Prozesse noch benötigen werden
- Scheduler prüft Reihenfolge immer, wenn ein neuer Job erzeugt wird
- Für kürzeren (auch neuen) Job wird der aktive unterbrochen
- Wie bei SJF gute Laufzeitprognose nötig

```
Hans-Georg Eßer, Hochschule München
Betriebssysteme I, Sommersemester 2009
```
Betriebssysteme I, Sommersemester 2009

Foliensatz 4: SchedulingFolie 43

Folie 44

### **SRT-Beispiel**

Altes FCFS-Beispiel: SRT unterbricht jetzt X:Denn Y kommt zwar später, ist aber kürzer

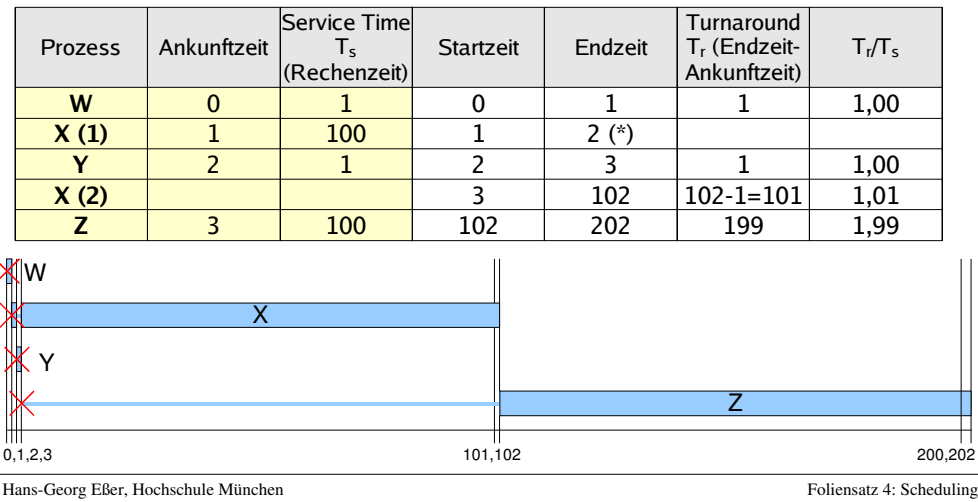

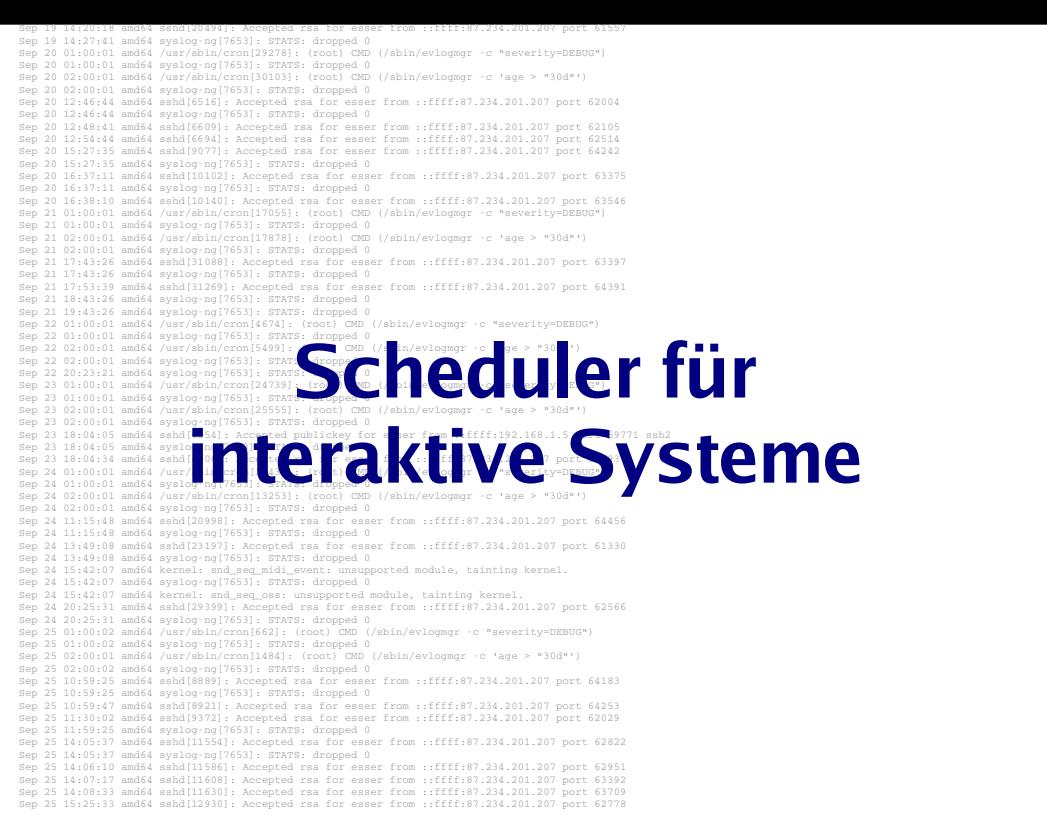

### **Interaktive Systeme**

- Typisch: Interaktive und Hintergrund-Prozesse
- Desktop- und Server-PCs
- Eventuell mehrere / zahlreiche Benutzer, die sich die Rechenkapazität teilen
- Scheduler für interaktive Systeme prinzipiell auch für Batch-Systeme brauchbar(aber nicht umgekehrt)

### **Interaktive Systeme**

#### **Scheduling-Verfahren für interaktive Systeme**

- Round Robin
- Prioritäten-Scheduler
- Lotterie-Scheduler

Hans-Georg Eßer, Hochschule MünchenBetriebssysteme I, Sommersemester 2009 Foliensatz 4: SchedulingFolie 47

### **Round Robin / Time Slicing (1)**

- Wie FCFS aber mit Unterbrechungen
- Alle bereiten Prozesse in einer Warteschlange
- Jedem Thread eine Zeitscheibe (quantum, time slice) zuordnen
- Ist Prozess bei Ablauf der Zeitscheibe noch aktiv, dann:
	- Prozess verdrängen (preemption), also in den Zustand"bereit" versetzen
	- Prozess ans Ende der Warteschlange hängen
	- Nächsten Prozess aus Warteschlange aktivieren

Hans-Georg Eßer, Hochschule MünchenBetriebssysteme I, Sommersemester 2009 c

P2

P3

P4 | 「

P1

P5

### **Round Robin (2)**

- Blockierten Prozess, der wieder bereit wird, hinten in Warteschlange einreihen
- Kriterien für Wahl des Quantums:
	- Größe muss in Verhältnis zur Dauer eines Context Switch stehen
	- Großes Quantum: evtl. lange Verzögerungen
	- Kleines Quantum: kurze Antwortzeiten, aber Overhead durch häufigen Context Switch

### **Round-Robin-Beispiel**

#### Szenario: Drei Prozesse

- FCFS (einfache Warteschlange, keine Unterbrechung)
- Round Robin mit Quantum 2
- Round Robin mit Quantum 5

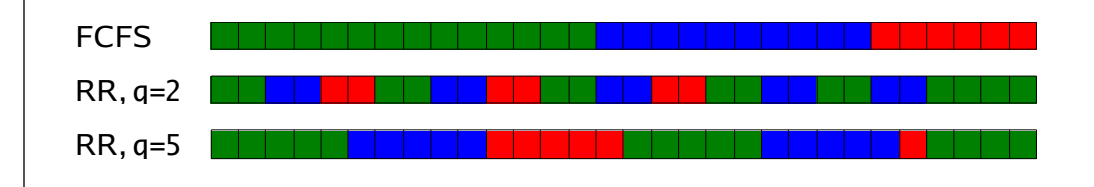

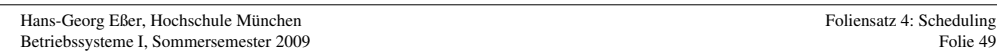

### **Round Robin (3)**

• Oft: Quantum *q* etwas größer als typische Zeit, die das Bearbeiten einer Interaktion benötigt

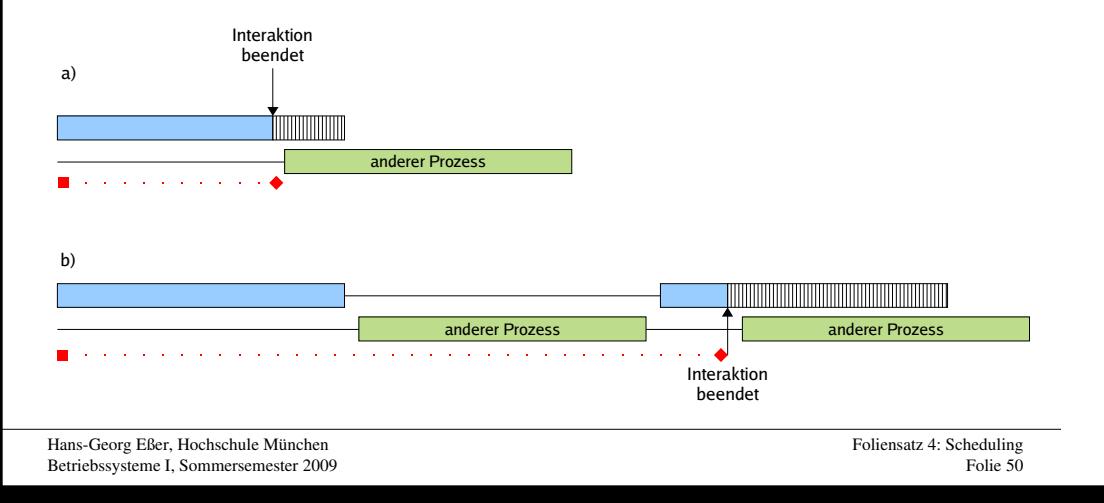

### **Round Robin: I/O- vs. CPU-lastig**

Foliensatz 4: Scheduling

Folie 51

**Ideale r Ve rlauf (wenn jede r Prozess exklusiv läuft)**

Hans-Georg Eßer, Hochschule MünchenBetriebssysteme I, Sommersemester 2009

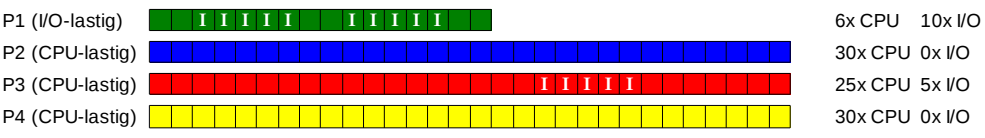

#### **Ausführreihenfolge mit Round Robin, Zeitquantum 15:**

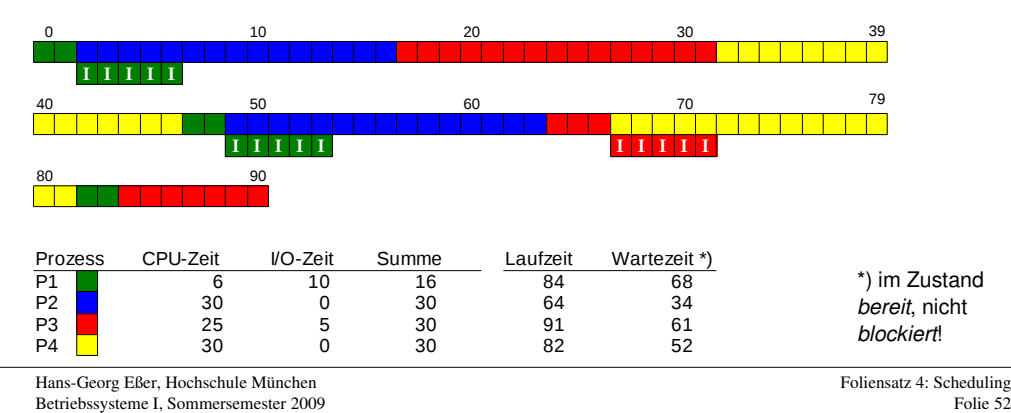

### **Virtual Round Robin (1)**

Beobachtung:

- Round Robin unfair gegenüber I/O-lastigen Prozessen:
- CPU-lastige nutzen ganzes Quantum,
- I/O-lastige nur einen Bruchteil

Lösungsvorschlag:

- Idee: Nicht verbrauchten Quantum-Teil als "Guthaben" des Prozesses merken
- Sobald blockierter Prozess wieder bereit ist (I/O-Ergebnis da): Restguthaben sofort aufbrauchen

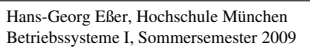

Foliensatz 4: SchedulingFolie 53

## **Virtual Round Robin (2)**

- Prozesse, die Zeitquantum verbrauchen, wie bei normalem Round Robin behandeln:zurück in Warteschlange
- Prozesse, die wegen I/O blockieren und nur Zeit $u < q$  ihres Quantums verbraucht haben, bei Blockieren in Zusatzwarteschlange stecken

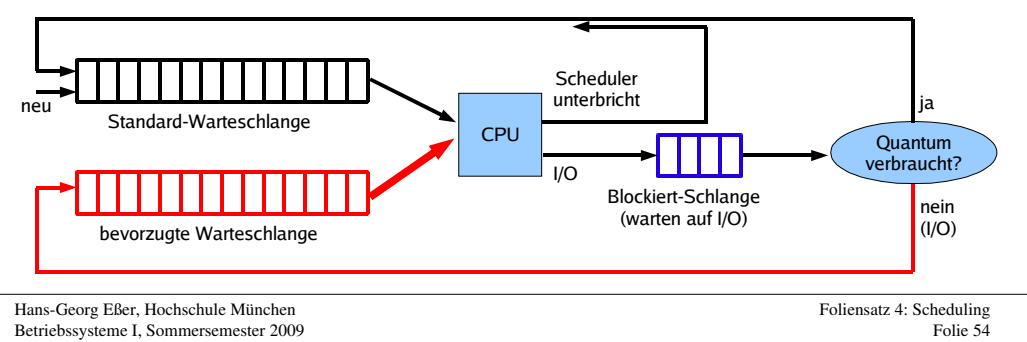

## **Virtual Round Robin (3)**

- Scheduler bevorzugt Prozesse in Zusatzschlange
- Quantum für diesen Prozess: *q-u* (kriegt nur das, was ihm "zusteht", was er beim letzten Mal nicht verbraucht hat)

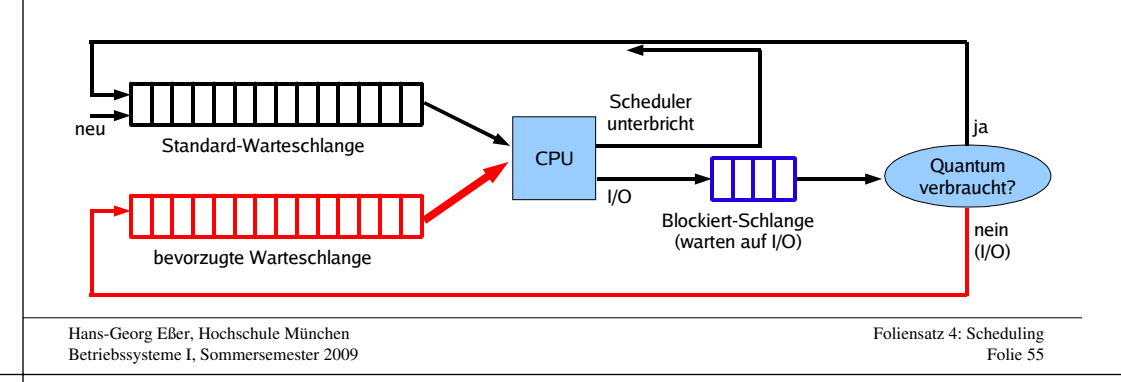

# **Prioritäten-Scheduler (1)**

- Idee:
	- a) Prozesse in Prioritätsklassen einteilen oder
	- b) jedem Prozess einen Prioritätswert zuordnen
- Scheduler bevorzugt Prozesse mit hoher Prior.
- Priorität
	- bei Prozesserzeugung fest vergeben
	- oder vom Scheduler regelmäßig neu berechnen lassen
- Scheduling kooperativ oder präemptiv

Hans-Georg Eßer, Hochschule MünchenBetriebssysteme I, Sommersemester 2009

### **Prioritäten-Scheduler (2)**

a) Mehrere Warteschlangen für Prioritätsklassen

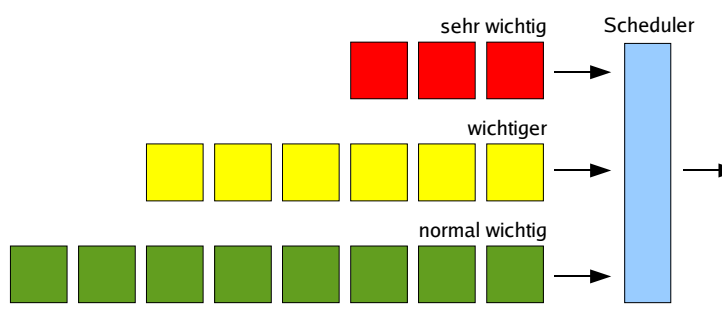

b) Scheduler sucht Prozess mit höchster Priorität

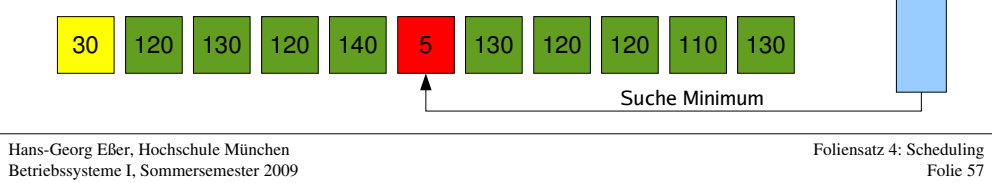

## **Prioritäten-Scheduler (3)**

#### **Mehrere Warteschlangen**

- Prozesse verschiedenen Prioritätsklassen zuordnen und in jeweilige Warteschlangen einreihen
- Scheduler aktiviert nur Prozesse aus der höchsten nicht-leeren Warteschlange
- Präemptiv: Prozesse nach Zeitquantum unterbrechen
- Innerhalb der Warteschlangen: Round Robin

### **Prioritäten-Scheduler (4)**

#### **Keine Hierarchien, sondern individuelle Prozess-Prioritäten**

- Alle Prozesse stehen in einer Prozessliste
- Scheduler wählt stets Prozess mit der höchsten Priorität
- Falls mehrere Prozesse gleiche (höchste) Priorität haben, diese nach Round Robin verarbeiten

Hans-Georg Eßer, Hochschule MünchenBetriebssysteme I, Sommersemester 2009 Foliensatz 4: SchedulingFolie 59

### **Prioritäten-Scheduler (5)**

### <mark>Prozesse können verhungern →</mark> Aging

### **Prioritätsinversion:**

- Prozess hoher Priorität ist blockiert (benötigt einBetriebsmittel)
- Prozess niedriger Priorität bestitzt dieses Betriebsmittel, wird aber vom Scheduler nicht aufgerufen (weil es höher-prioritäre Prozesse gibt)
- Beide Prozesse kommen nie dran, weil immer Prozesse mittlerer Priorität laufen
- Ausweg: Aging

### **Prioritäten-Scheduler (6)**

### **Aging:**

Hans-Georg Eßer, Hochschule MünchenBetriebssysteme I, Sommersemester 2009

- Priorität eines Prozesses, der bereit ist und auf die CPU wartet, wird regelmäßig erhöht
- Priorität des aktiven Prozesses und aller nichtbereiten (blockierten) Prozesse bleibt gleich
- Ergebnis: Lange wartender Prozess erreicht irgendwann ausreichend hohe Priorität, um aktiv zu werden

### **Lotterie-Scheduler (1)**

- Idee: Prozesse erhalten "Lotterie-Lose" für die Verlosung von Ressourcen
- Scheduler zieht ein Los und lässt den Prozess rechnen, der das Los besitzt
- Priorisierung: Einige Prozesse erhalten mehr Lose als andere

Hans-Georg Eßer, Hochschule MünchenBetriebssysteme I, Sommersemester 2009

Hans-Georg Eßer, Hochschule MünchenBetriebssysteme I, Sommersemester 2009 Foliensatz 4: SchedulingFolie 63

### **Prioritäten-Scheduler (7)**

#### **Verschiedene Quantenlängen**

- Mehrere Prioritätsklassen:
	- 1. Priorität = 1 Quantum, 2. Priorität = 2 Quanten,
- 3. Priorität = 4 Quanten, 4. Priorität = 8 Quanten
- Prozesse mit hoher Priorität erhalten kleines Quantum.
- Geben sie die CPU vor Ablauf des Quantums zurück, behalten sie hohe Priorität
- Verbrauchen sie Quantum, verdoppelt Scheduler die Quantenlänge und stuft die Priorität runter - solange, bis Prozess sein Quantum nicht mehr aufbraucht

Foliensatz 4: Scheduling

Folie 61

### **Lotterie-Scheduler (2)**

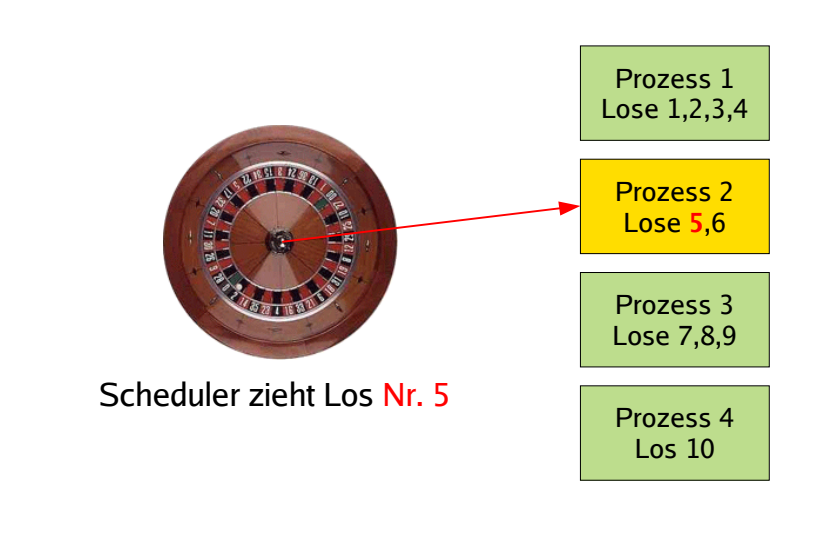

### **Lotterie-Scheduler (3)**

- Gruppenbildung und Los-Austausch:
	- Zusammenarbeit Client / Server
	- Client stellt Anfrage an Server, gibt ihm seine Lose und blockiert
	- Nach Bearbeitung gibt Server die Lose an den Client zurück und weckt ihn auf
	- Keine Clients vorhanden?
	- → Server erhält keine Lose, rechnet nie

### **Scheduling auf Multi-CPU-Systemen**

- Multitasking auf einzelnen CPUs (oder nicht?)
- CPUs gleich-behandeln oder Master/Slaves?
- Zuordnung Prozess  $\leftrightarrow$  CPU: fest/variabel?
- BS-Instanz auf jeder CPU (was passiert, wenn zwei Scheduler denselben Prozess auswählen?)
- Gang Scheduling

Kapitel 10

Dynamisches Scheduling

Literatur: William Stallings, "Operating

Systems – Internals and Design Principles",

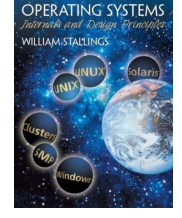

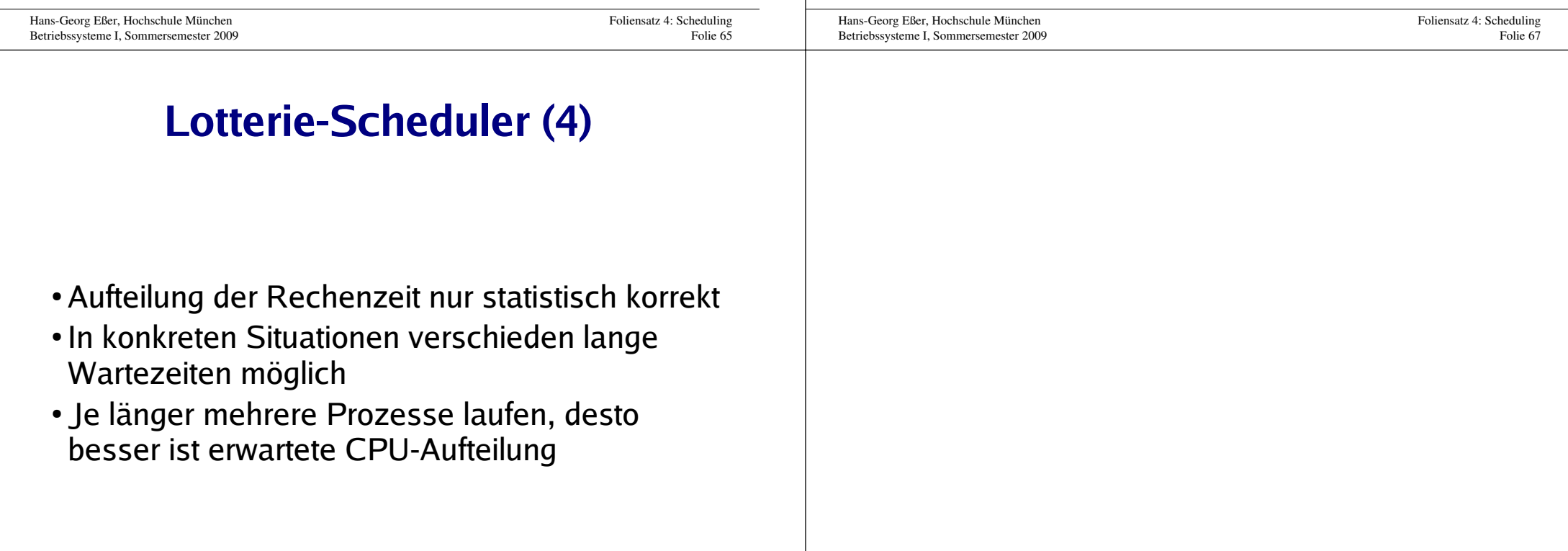